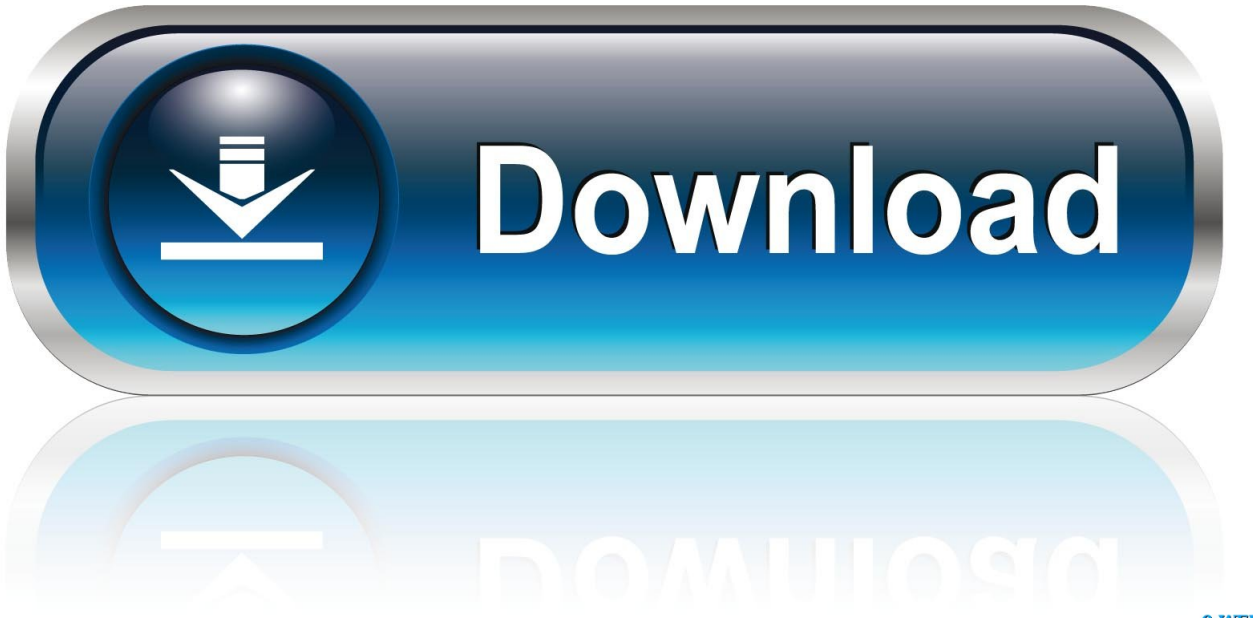

0-WEB.ru

[Visual Studio For Mac Qt](https://geags.com/1tif75)

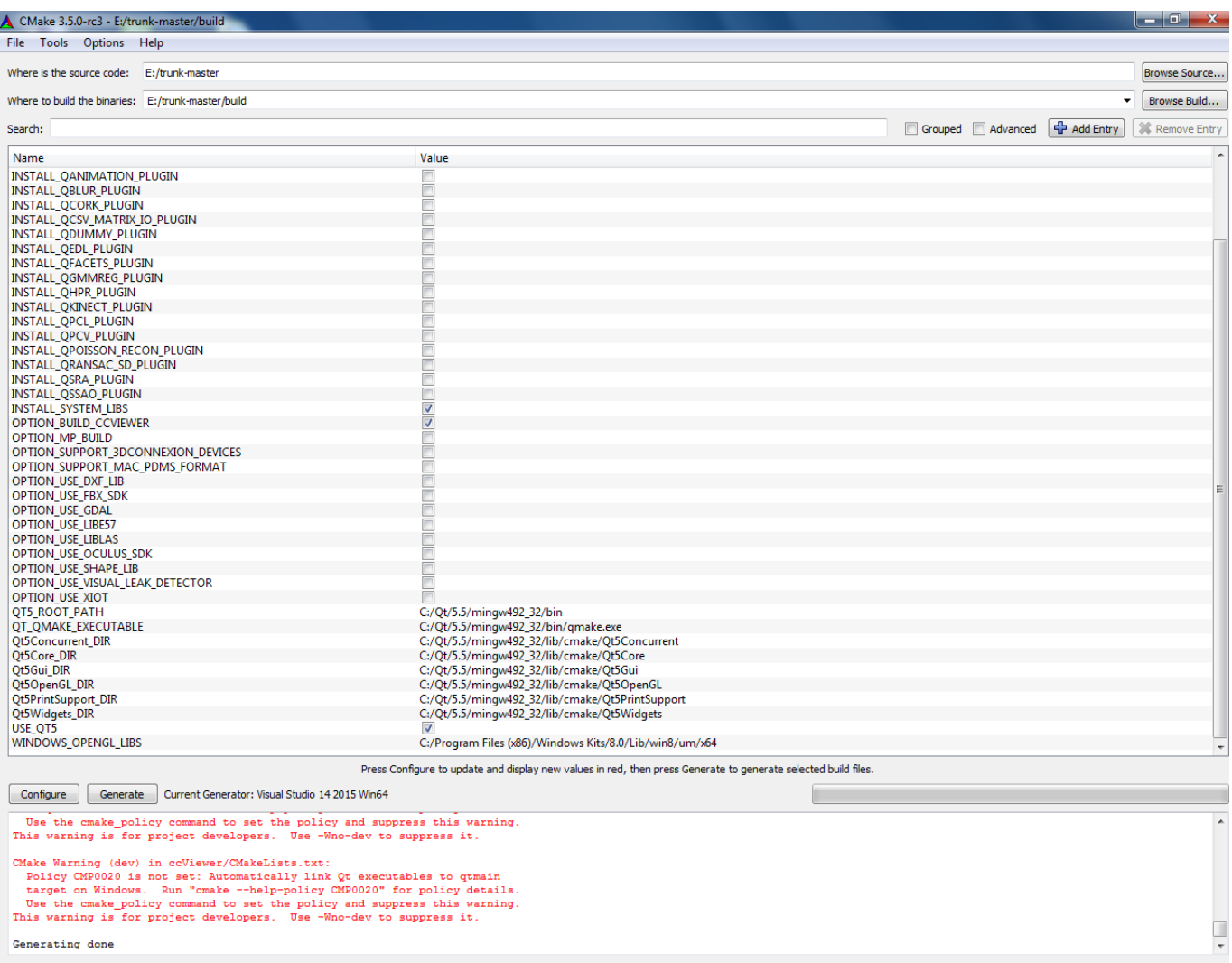

[Visual Studio For Mac Qt](https://geags.com/1tif75)

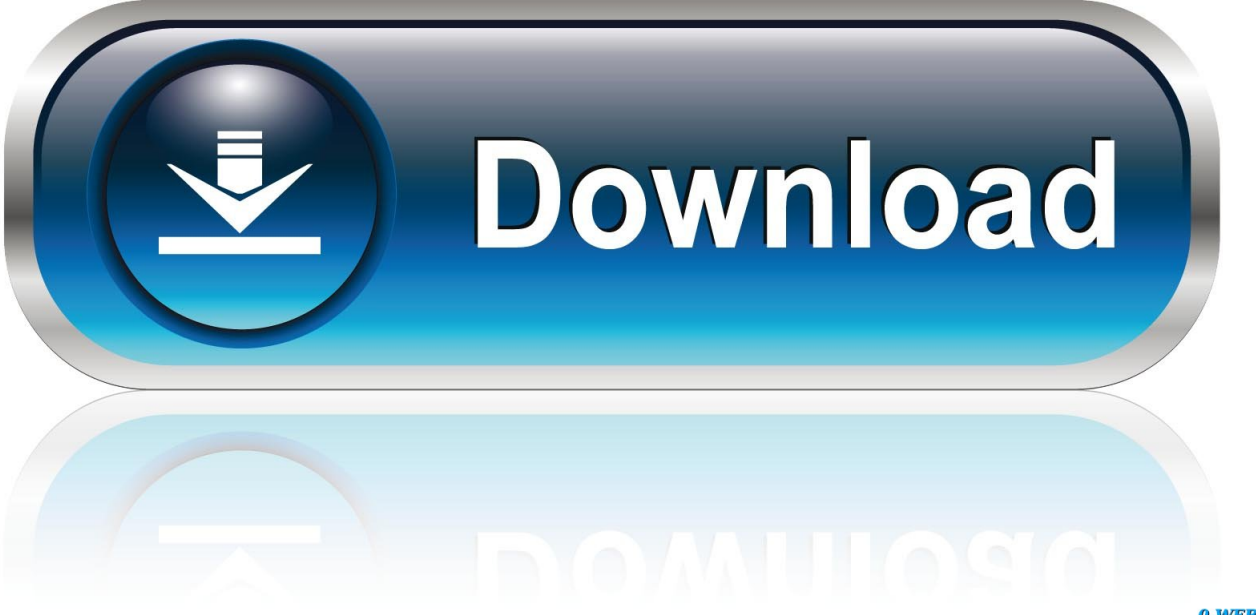

0-WEB.ru

I like to build Qt from source Because then I know it was built using the same compiler, headers, SDK etc as I am using to build my product.. So I decided to give up on bulding from source on Windows as well I download the Qt 5.. I successfully built Qt 5 5 from source on my Windows machine previously, so I decided to try that for Qt 5.

- 1. visual studio code
- 2. visual studio community
- 3. visual studio 2012

Upgrading turned into a real chore I am quickly writing it up here in the hope that it helps someone else, and as a reminder to myself a few years down the line.. I went for Qt 5 9, rather than Qt 5 10, as 5 9 has been designated as an LTS () release.. 9 I have Visual Studio 2010 installed This isn't supported for Qt 5 9 4, so I downloaded Visual Studio 2017.. 9 4 qtbase bin folder Similarly for a lot of the other Qt DLLs I couldn't find any obvious reason for this looking through logs, Stackoverflow and Googling.. I have had Qt 5 5 and 5 6 installed on my development machines for some time Now that I have purchased a new Mac development box (an iMac with a lickably beautiful 27" screen) I thought it was a good time to update to a more recent version of Qt.

## **visual studio code**

visual studio code, visual studio download, visual studio 2017, visual studio community, visual studio 2012, visual studio 2010, visual studio online, visual studio mac, visual studio python, visual studio tutorial, visual studio c# [Finale For Mac Os X](https://finale-for-mac-os-x-8.peatix.com/view)

But I have had problems building Qt on Mac before So I decided to install the pre-built binaries on my new Mac.. I unzipped the Qt source into C: Qt 5 9 4, ran 'x86 native tools command prompt for VS 2017', made sure Python and Perl were in the path and then: cd C: Qt 5.. I could possibly do without the SVG functionality, but I wasn't sure what else was broken.. But it tells you somewhere in the Qt Windows documentation not to do this, unless you have set the prefix argument (confusing, I know) The build failed part way through making qtwebengine. [Extension Dmg](http://gunkaje.yolasite.com/resources/Extension-Dmg.pdf)

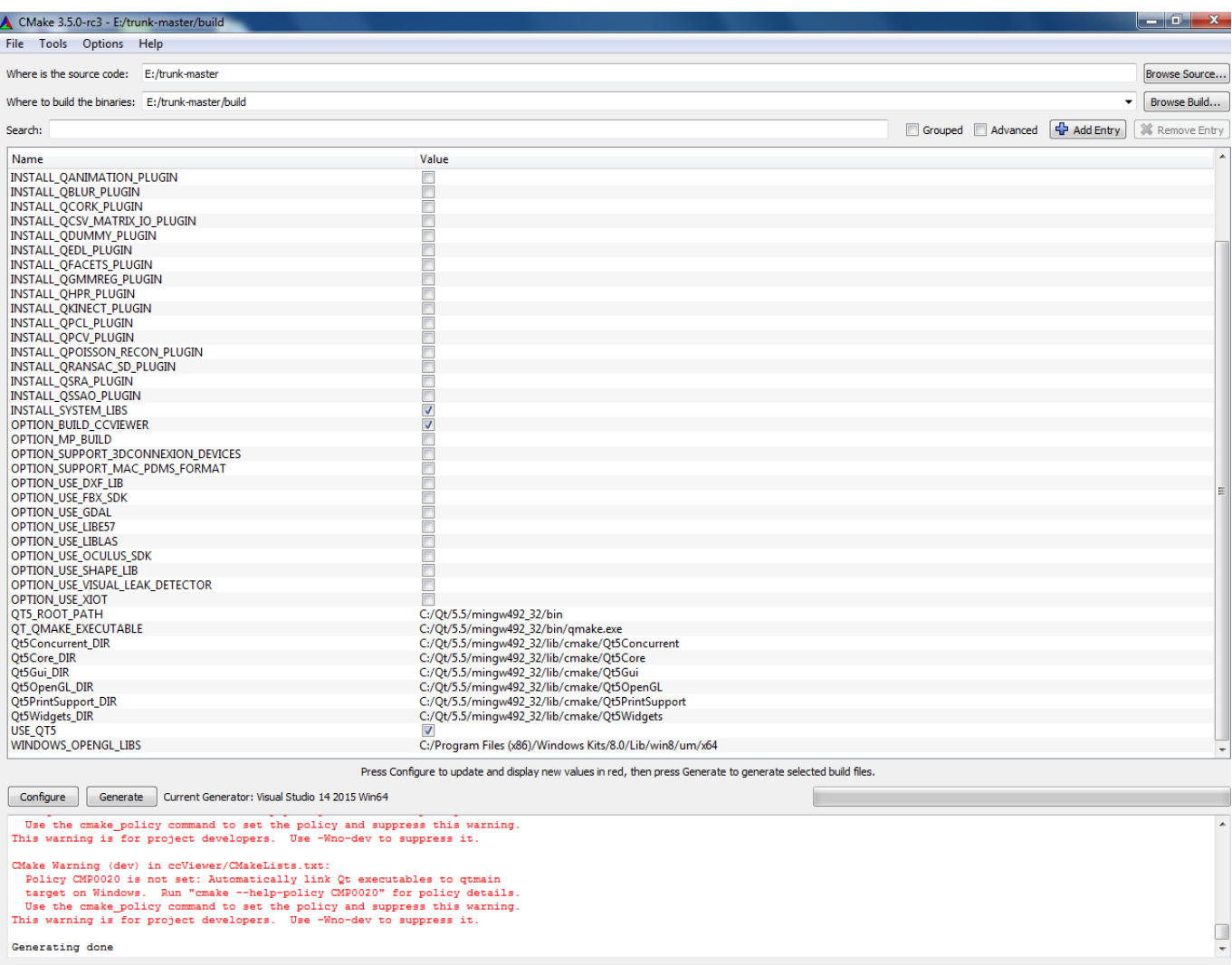

[New York City Taxi Driver Games](https://download-teamviewer-7-for-mac-os-x.simplecast.com/episodes/new-york-city-taxi-driver-games)

## **visual studio community**

## [Forex Trading Buying And Selling Software Package For Mac](http://naismardowed.rf.gd/Forex_Trading_Buying_And_Selling_Software_Package_For_Mac.pdf)

 I installed the latest version of XCode and then the Q5 9 4 binaries This was a couple of big downloads, but it all went pretty smoothly.. And I have more control over how Qt is configured Also I can patch the source and rebuild it, if I need to.. 9 4 set QTDIR=C: Qt 5 9 4 qtbase set PATH=%QTDIR% bin;%PATH% configure -opensource -confirm-license -opengl desktop -nomake tests -nomake examples -no-plugin-manifests -debug-and-release -platform win32-msvc -verbose nmake Note that you are told by the nmake script to do nmake install at the end of this.. Extension for Visual Studio - The Qt Visual Studio Tools allow developers to use the standard development environment without having to worry about any Qt-related build steps or tools.. Odd as the root path was just C: Qt 5 9 4 I don't need qtwebengine at present, so I deleted everything and tried again with -skip qtwebengine: configure -opensource -confirm-license -opengl desktop -skip qtwebengine -nomake tests -nomake examples -no-plugin-manifests -debug-and-release -platform win32-msvc -verbose nmake It seemed to complete ok this time. [Fax Ocr](https://seesaawiki.jp/abbimafert/d/Fax Ocr Software) **[Software](https://seesaawiki.jp/abbimafert/d/Fax Ocr Software)** 

## **visual studio 2012**

[Mac Os 10.3 Download Dmg](https://seesaawiki.jp/limilubgei/d/Mac Os 10.3 Download Dmg lyvonchang)

But using this version of Qt to build Hyper Plan I got an error: Unknown module(s) in QT:svg On further examination the SVG DLL had been built, but hadn't been copied to the C: Qt 5.. Something to do with a path being too long for Perl or Python (I forget) It seems to be a known problem.. Sep 17, 2018 - Extension for Visual Studio - The Qt Visual Studio Tools allow developers to use the standard development environment without having to. cea114251b [Cardiak Flatline Drum Kit Rarest](http://stattheocyp.yolasite.com/resources/Cardiak-Flatline-Drum-Kit-Rarest.pdf)

cea114251b

[Imagelab Download For Windows](http://fecbiga.yolasite.com/resources/Imagelab-Download-For-Windows.pdf)